Министерство науки и высшего образования Российской Федерации федеральное государственное бюджетное образовательное учреждение высшего образования «Санкт-Петербургский государственный университет промышленных технологий и дизайна» (СПбГУПТД)

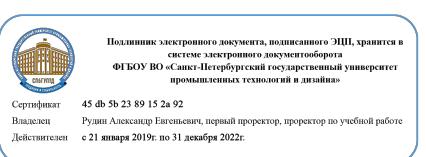

УТВЕРЖДАЮ Первый проректор, проректор по УР

 $\_$ А.Е. Рудин

«30» июня 2020 года

# **Рабочая программа дисциплины**

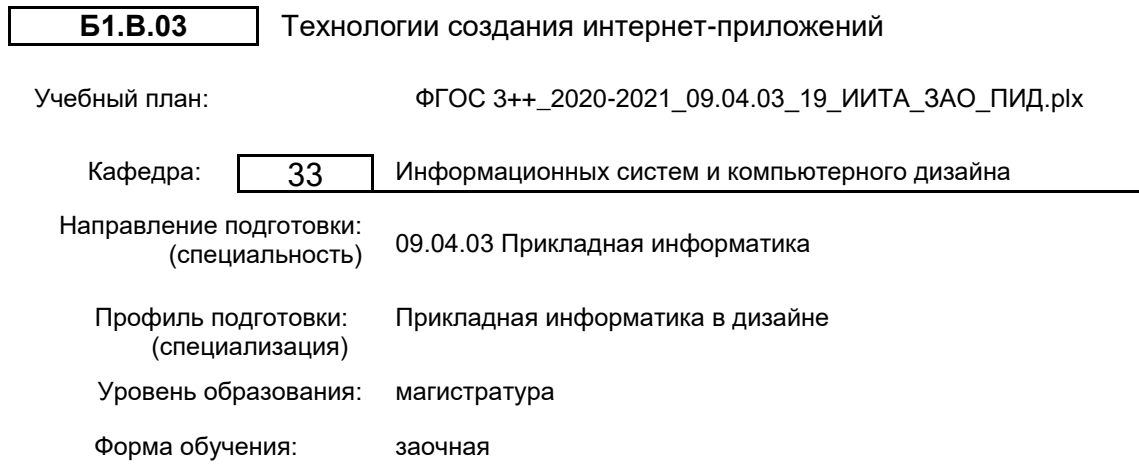

# **План учебного процесса**

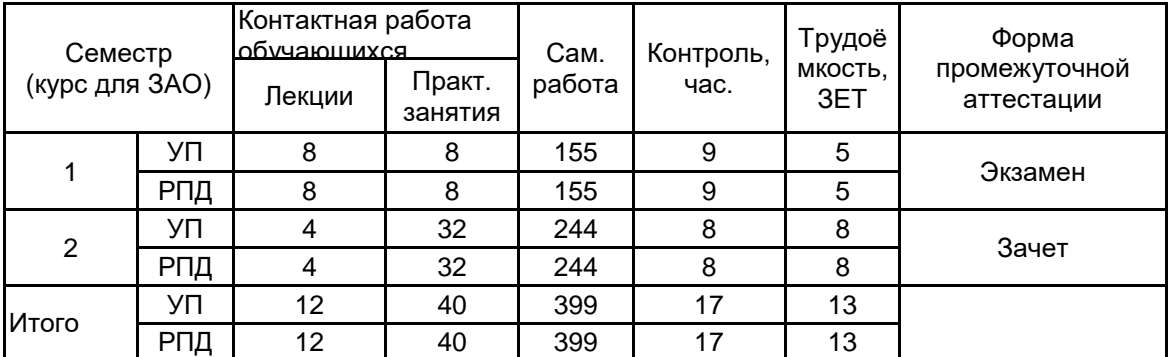

Рабочая программа дисциплины составлена в соответствии с федеральным государственным образовательным стандартом высшего образования по направлению подготовки 09.04.03 Прикладная информатика, утверждённым приказом Министерства образования и науки Российской Федерации от 19.09.2017 г. № 916

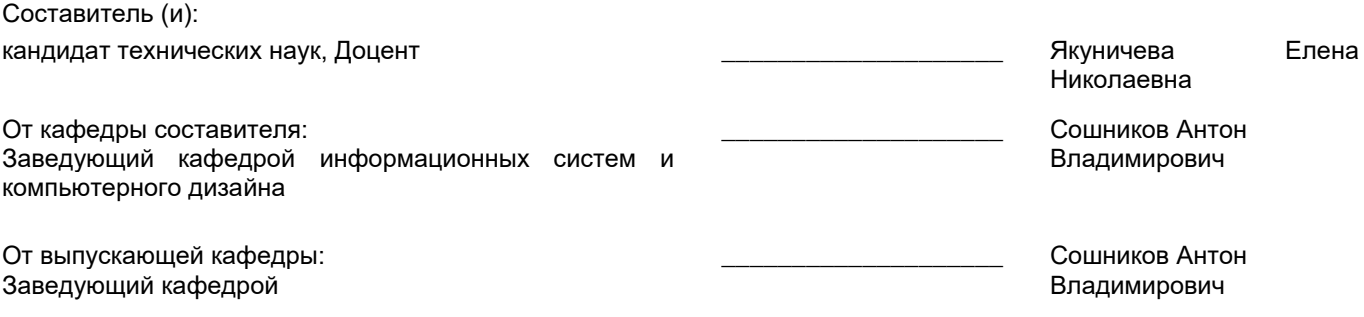

 $\_$  ,  $\_$  ,  $\_$  ,  $\_$  ,  $\_$  ,  $\_$  ,  $\_$  ,  $\_$  ,  $\_$  ,  $\_$  ,  $\_$  ,  $\_$  ,  $\_$  ,  $\_$  ,  $\_$  ,  $\_$  ,  $\_$  ,  $\_$  ,  $\_$  ,  $\_$  ,  $\_$  ,  $\_$  ,  $\_$  ,  $\_$  ,  $\_$  ,  $\_$  ,  $\_$  ,  $\_$  ,  $\_$  ,  $\_$  ,  $\_$  ,  $\_$  ,  $\_$  ,  $\_$  ,  $\_$  ,  $\_$  ,  $\_$  ,

Методический отдел:

# **1 ВВЕДЕНИЕ К РАБОЧЕЙ ПРОГРАММЕ ДИСЦИПЛИНЫ**

**1.1 Цель дисциплины:** Сформировать компетенции обучающегося в области современных информационных технологий для создания интернет-ресурсов.

## **1.2 Задачи дисциплины:**

Изучение основ проектирования интернет-ресурсов;

Освоение технологий создания клиентской части интернет ресурса;

Освоение технологий создания серверной части интернет ресурса;

Овладение навыками по использованию возможностей языков высокого уровня для разработки web-приложений;

Овладение навыками по использованию возможностей современных web-фреймворков для разработки web-приложений и баз данных.

# **1.3 Требования к предварительной подготовке обучающегося:**

Предварительная подготовка предполагает создание основы для формирования компетенций, указанных в п. 2, при изучении дисциплин:

Современные технологии разработки программного обеспечения

Проектно-художественное моделирование инфографики

Основы научно-исследовательской деятельности

Маркетинг аппаратно-программных средств информатизации

#### **2 КОМПЕТЕНЦИИ ОБУЧАЮЩЕГОСЯ, ФОРМИРУЕМЫЕ В РЕЗУЛЬТАТЕ ОСВОЕНИЯ ДИСЦИПЛИНЫ**

## **ПКп-3: Способен концептуально проектировать интерфейс**

**Знать:** Методики, языки и стандарты информационной поддержки изделий (CALS-технологий) на различных этапах их жизненного цикла.

**Уметь:** Использовать типовые программные продукты, ориентированные на решение научных, проектных и технологических задач.

**Владеть:** Навыками сбора, переработки и представления научно-технических материалов по результатам исследований к опубликованию в печати.

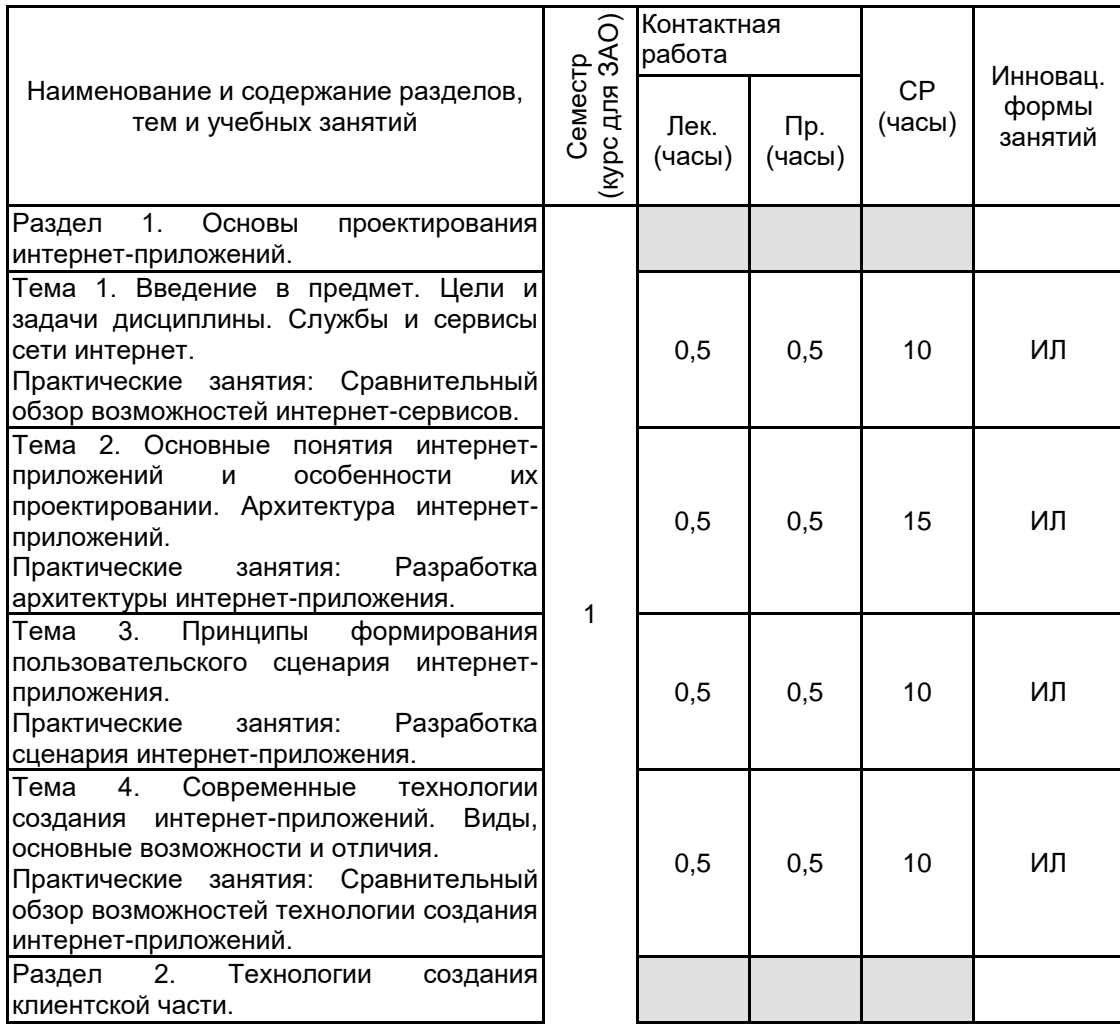

# **3 РЕЗУЛЬТАТЫ ОБУЧЕНИЯ ПО ДИСЦИПЛИНЕ**

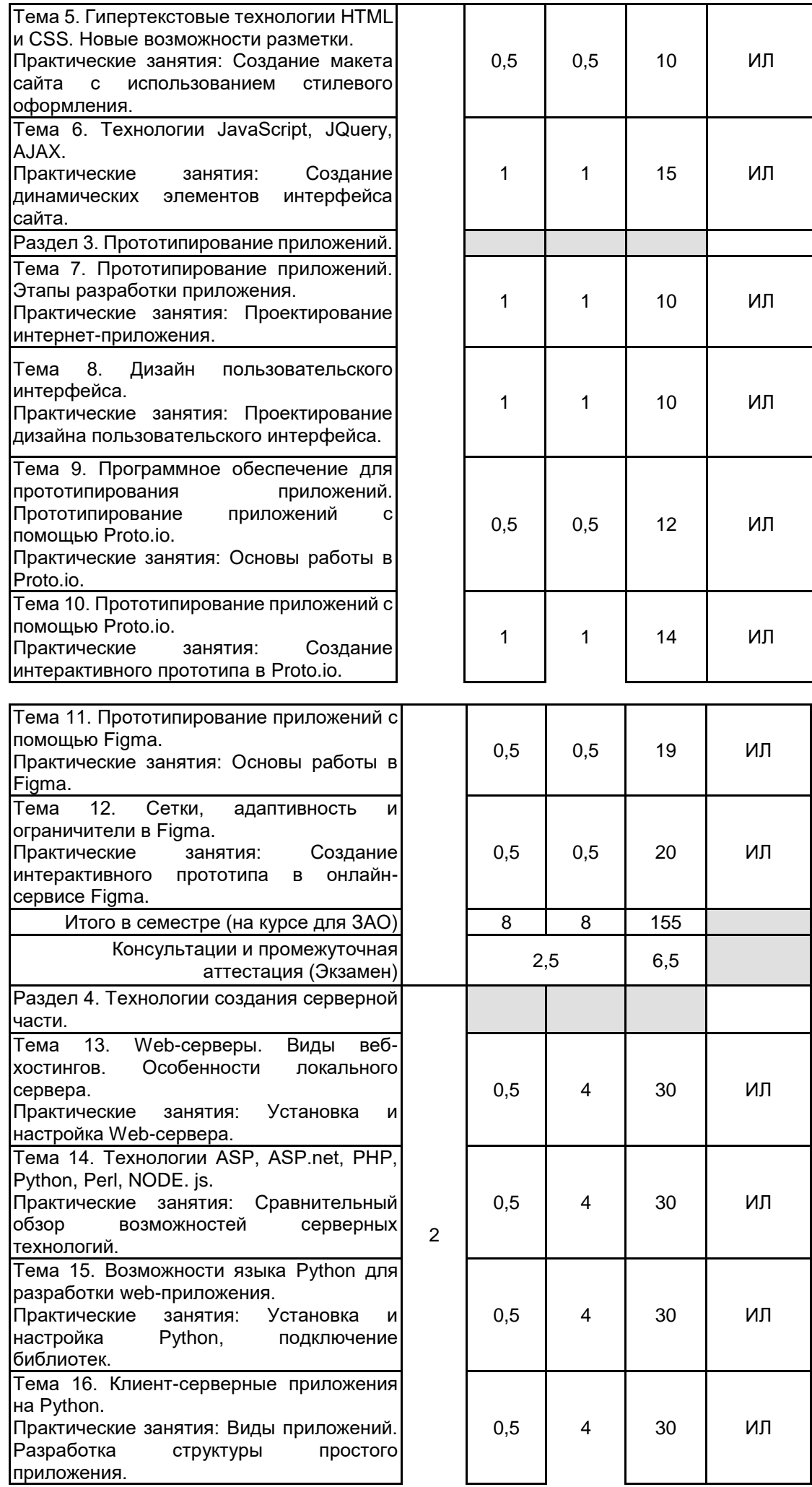

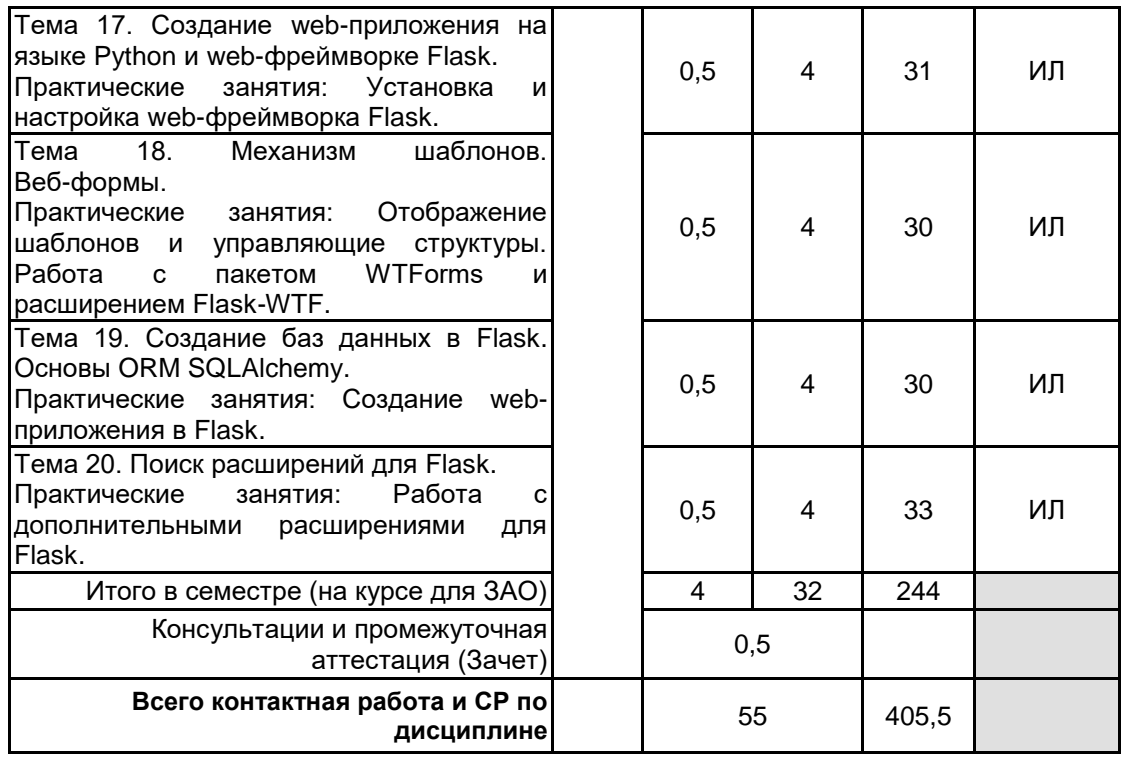

# **4 КУРСОВОЕ ПРОЕКТИРОВАНИЕ**

Курсовое проектирование учебным планом не предусмотрено

# **5. ФОНД ОЦЕНОЧНЫХ СРЕДСТВ ДЛЯ ПРОВЕДЕНИЯ ПРОМЕЖУТОЧНОЙ АТТЕСТАЦИИ**

# **5.1 Описание показателей, критериев и системы оценивания результатов обучения 5.1.1 Показатели оценивания**

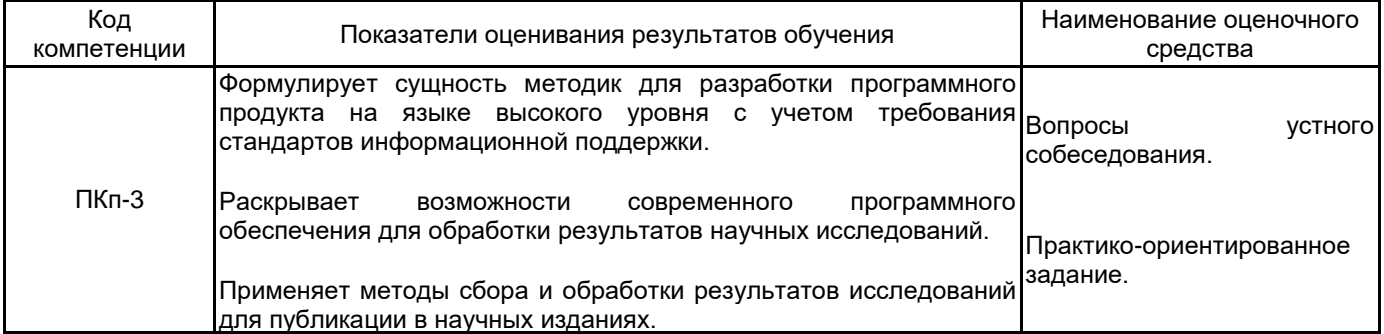

# **5.1.2 Система и критерии оценивания**

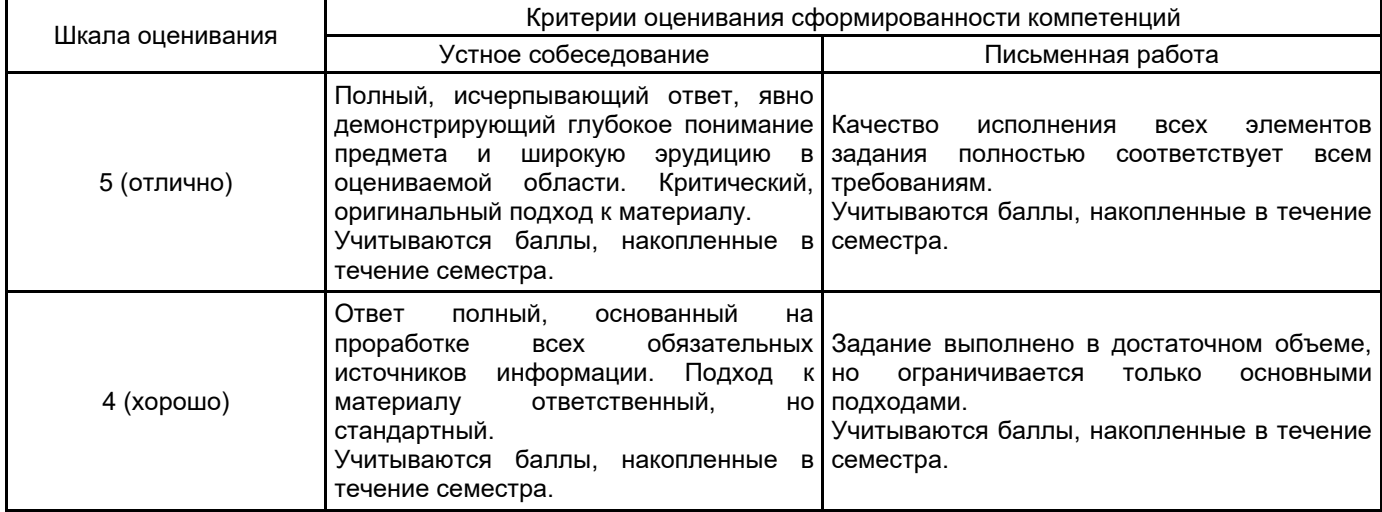

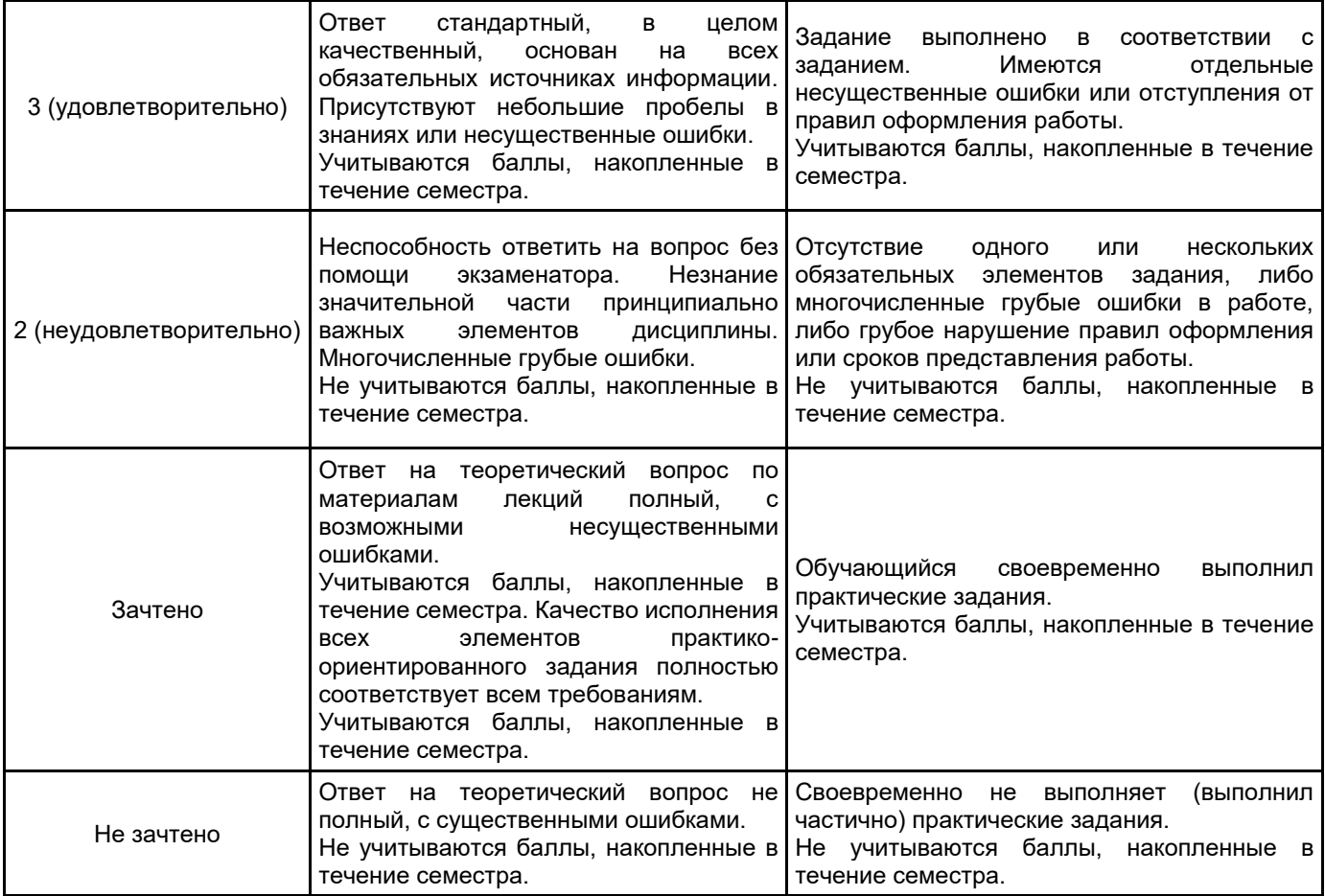

## **5.2 Типовые контрольные задания или иные материалы, необходимые для оценки знаний, умений, навыков и (или) опыта деятельности 5.2.1 Перечень контрольных вопросов**

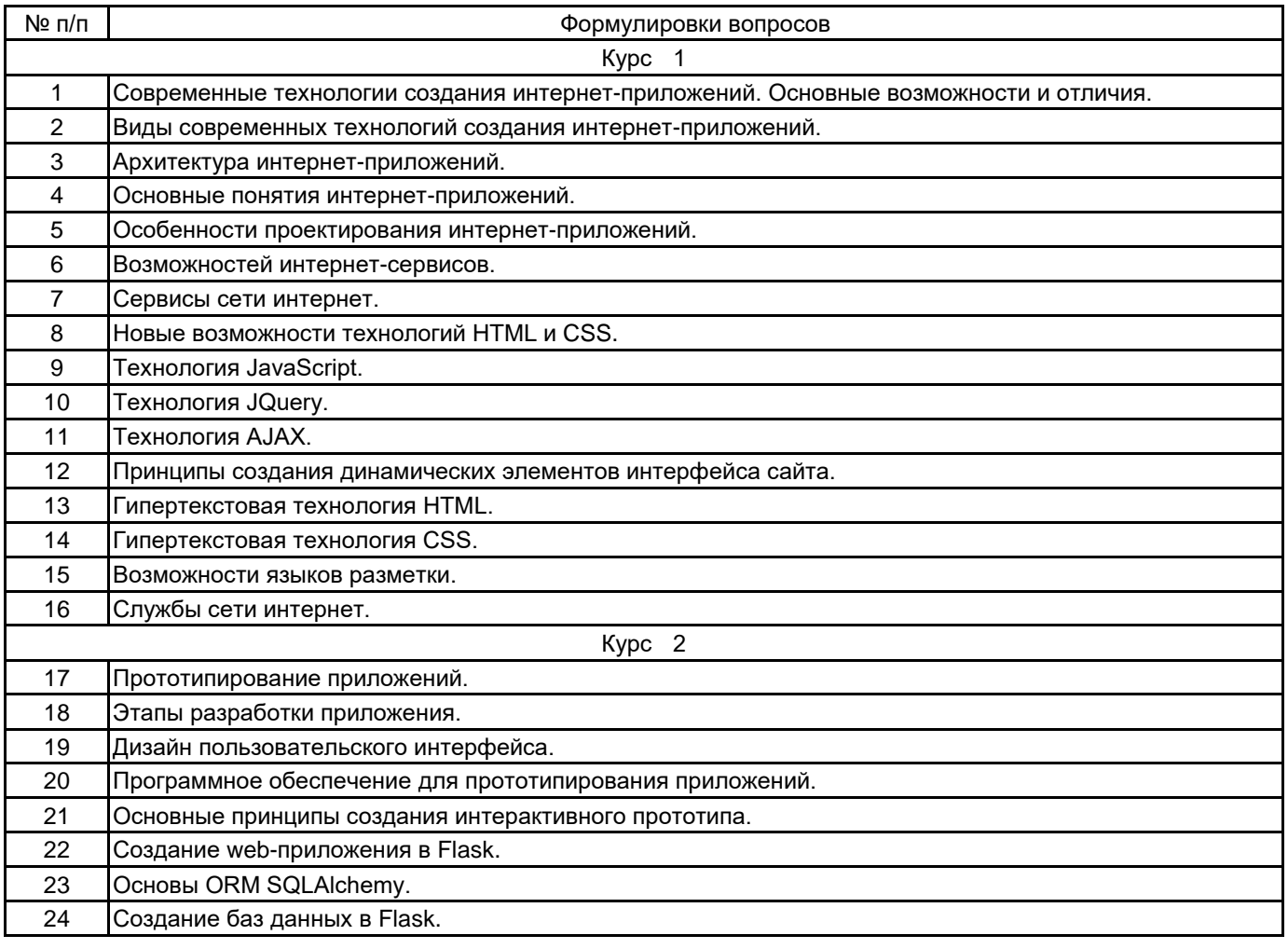

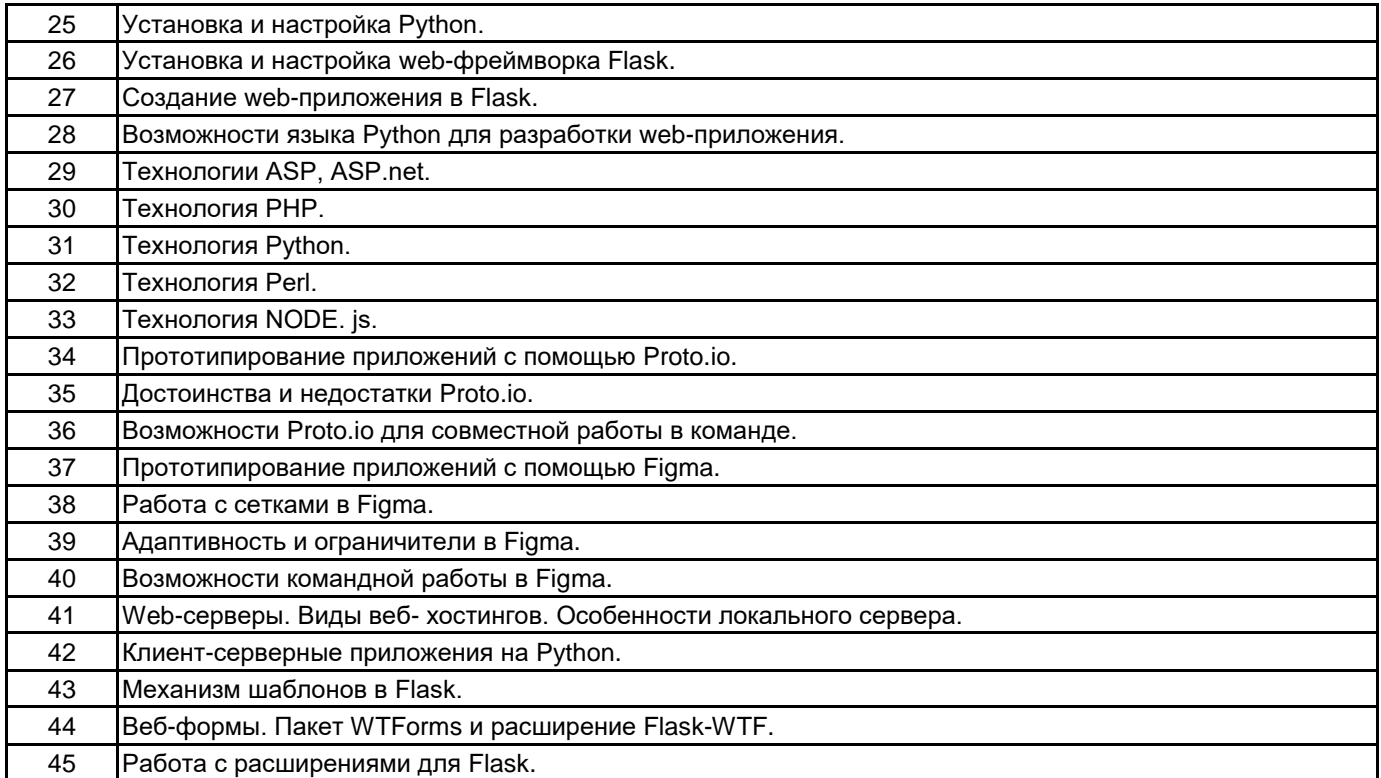

# **5.2.2 Типовые тестовые задания**

Не предусмотрено.

## **5.2.3 Типовые практико-ориентированные задания (задачи, кейсы)**

- 1. Разработать архитектуру заданного интернет-приложения.
- 2. Разработать сценарий заданного интернет-приложения.
- 3. Создать заданный динамический элемент для интерфейса сайта.
- 4. Спроектировать дизайн пользовательского интерфейса для двух экранов приложения на заданную

# тему.

- 5. Создать интерактивный прототип двух экранов приложения на заданную тему в Proto.io
- 6. Создать интерактивный прототип двух экранов приложения на заданную тему в Figma

7. Установить и настроить работу с языком Python, подключить заданную библиотеку. Создать простое приложение для демонстрации работы.

- 8. Установить и настроить web-фреймворк Flask. Создать простое приложение для демонстрации работы.
- 9. Создать простое приложение для демонстрации работы с пакетом WTForms и расширением Flask -WTF.

10. Создать две таблицы в базе данных для приложения Flask. Внести данные, вывести их на старницу приложения.

# **5.3 Методические материалы, определяющие процедуры оценивания знаний, умений, владений (навыков и (или) практического опыта деятельности)**

#### **5.3.1 Условия допуска обучающегося к промежуточной аттестации и порядок ликвидации академической задолженности**

Проведение промежуточной аттестации регламентировано локальным нормативным актом СПбГУПТД «Положение о проведении текущего контроля успеваемости и промежуточной аттестации обучающихся»

## **5.3.2 Форма проведения промежуточной аттестации по дисциплине**

Устная  $\mathbf{X}$  | Письменная  $\mathbf{X}$  | Компьютерное тестирование | | Иная

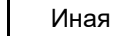

**5.3.3 Особенности проведения промежуточной аттестации по дисциплине**

В течение семестра выполняются контрольные работы.

- Зачет и экзамен
- время на подготовку к устному собеседованию составляет 30 минут;
- выполнение кейс-задания осуществляется на компьютере за 60 минут.

## **6. УЧЕБНО-МЕТОДИЧЕСКОЕ И ИНФОРМАЦИОННОЕ ОБЕСПЕЧЕНИЕ ДИСЦИПЛИНЫ**

## **6.1 Учебная литература**

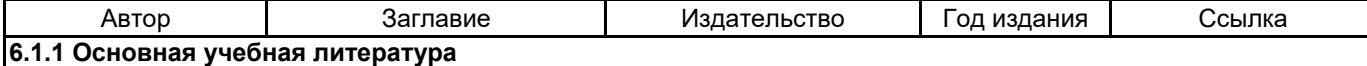

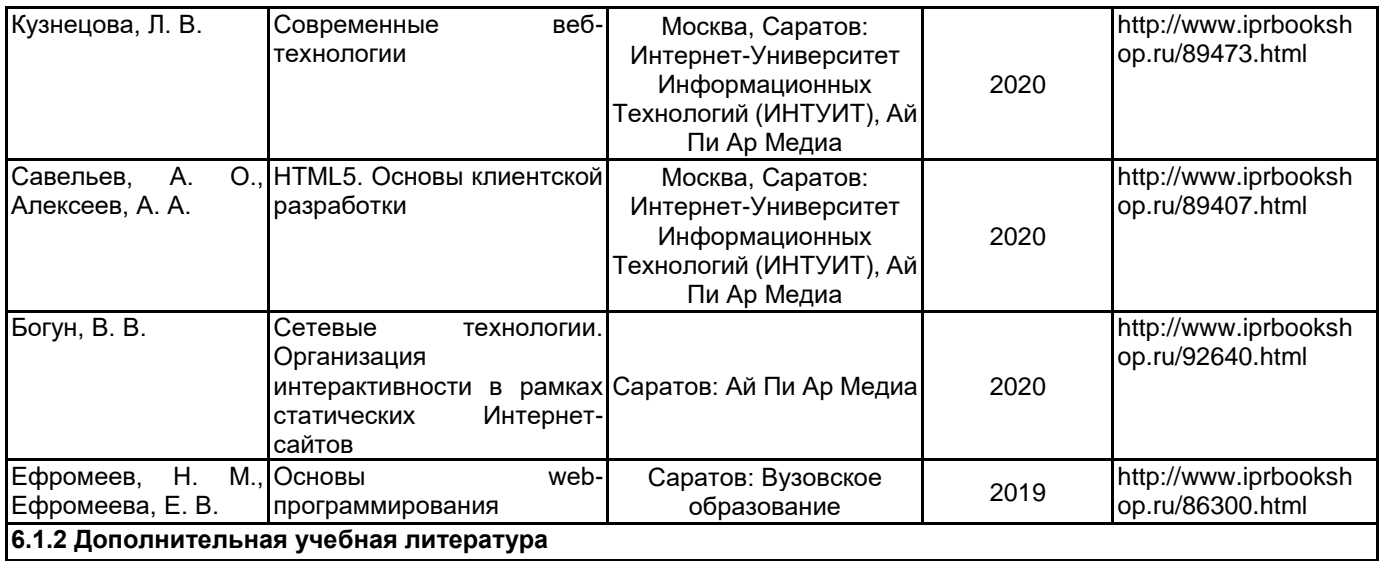

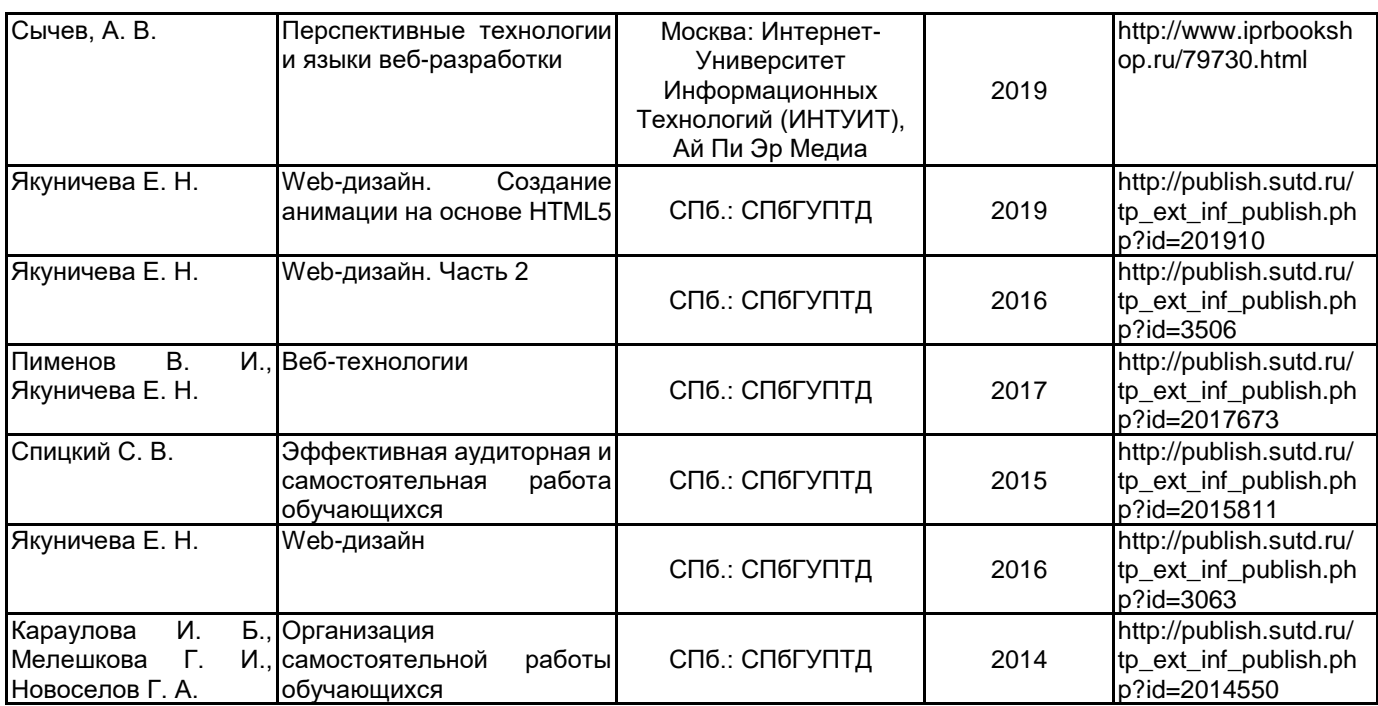

# **6.2 Перечень профессиональных баз данных и информационно-справочных систем**

Информационная система «Единое окно доступа к образовательным ресурсам. Раздел. Информатика и информационные технологии» [Электронный ресурс]. URL: http://window.edu.ru/catalog/?p\_rubr=2.2.75.6 Электронно-библиотечная система IPRbooks [Электронный ресурс]. URL: http://www.iprbookshop.ru/

## **6.3 Перечень лицензионного и свободно распространяемого программного обеспечения**

MicrosoftOfficeProfessional

Microsoft Windows

JetBrains Toolbox

# **6.4 Описание материально-технической базы, необходимой для осуществления образовательного процесса по дисциплине**

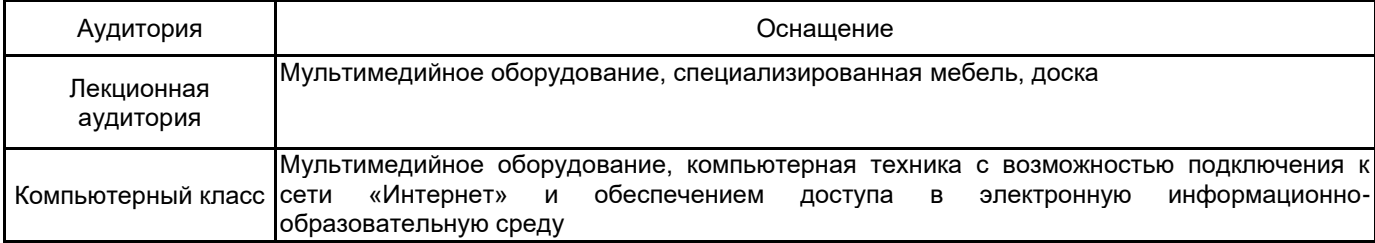